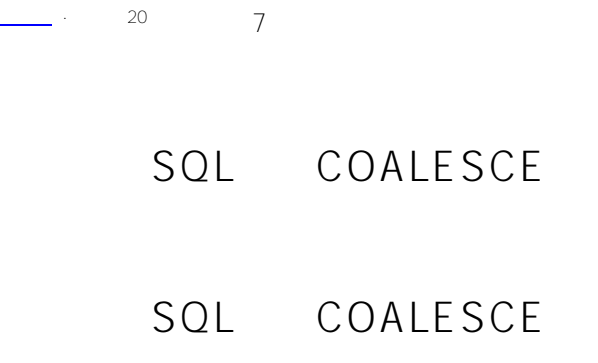

## COALESCE(expression,expression [,...])

expression -  $140$ 

COALESSE NULL, NULL

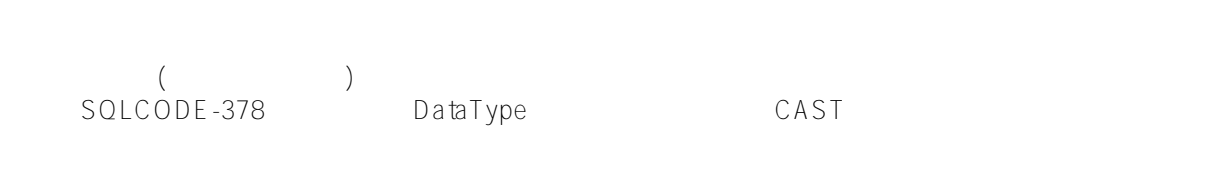

( NULL) VARCHAR VARCHAR

## **比较NULL处理函数**

SQL<br>R B ) True(A B ) () False(A B ) 较中指定NULL。 SQL函数

COALESCE(ex1,ex2,...)

 $SOL$ 

IFNULL(ex1,ex2) [two-argument form]

IFNULL(ex1,ex2) [three-argument form]

{fn IFNULL(ex1,ex2)}

ISNULL(ex1,ex2)

NVL(ex1,ex2)

NULLIF(ex1,ex2)

```
SQL (d) ObjectScript ( d)
SOL NULL
ClassMethod Coalesce()
{
    s (a, b, c, e) = ""
    s d = "firstdata"
    s f = "nextdata"
    &sql(SELECT COALESCE(:a,:b,:c,:d,:e,:f) INTO :x)
   if SQLCODE != 0 {
        w !,"Error code ",SQLCODE 
    } else {
        w !,"The first non-null value is: ",x 
    }
}
DHC-APP>d ##class(PHA.TEST.SQLCommand).Coalesce()
The first non-null value is: firstdata
```

```
Published on InterSystems Developer Community (https://community.intersystems.com)
                                           FavoriteColors NULL; H
ome_State MULL Coalesce FavoriteColors
SELECT TOP 25 Name, FavoriteColors, Home State,
COALESCE(CAST(FavoriteColors AS VARCHAR),Home_State) AS CoalesceCol
FROM Sample.Person
   SQL COALESCE NULL
ClassMethod Coalesce1()
{
    s myquery = "SELECT TOP 50 %ID,"_
               "IFNULL(FavoriteColors,'blank') AS Ifn2Col,"_
               "IFNULL(FavoriteColors,'blank','value') AS Ifn3Col,"_
               "COALESCE(CAST(FavoriteColors AS VARCHAR),Home_State) AS CoalesceCol,
"_
               "ISNULL(FavoriteColors,'blank') AS IsnullCol,"_
               "NULLIF(FavoriteColors,$LISTBUILD('Orange')) AS NullifCol,"_
               "NVL(FavoriteColors,'blank') AS NvlCol"_
               " FROM Sample.Person"
    s tStatement = ##class(%SQL.Statement).%New()
    s qStatus = tStatement.%Prepare(myquery)
   if qStatus != 1 {
       w "%Prepare failed:" 
        d $System.Status.DisplayError(qStatus) 
q
    }
    s rset = tStatement.%Execute()
    d rset.%Display()
    w !,"End of data"
}
DHC-APP>d ##class(PHA.TEST.SQLCommand).Coalesce1()
ID Ifn2Col Ifn3Col CoalesceCol IsnullCol NullifCol NvlCol
1 value $lb("Red","Orange","Yellow") $lb("Red","Orange","Yellow") 
   $lb("Red","Orange","Yellow") $lb("Red","Orange","Yellow")
2 blank blank blank blank
6 blank blank blank blank
9 blank blank blank blank
10 blank blank blank blank
13 value $lb("Red","Orange","Yellow","Green") $lb("Red","Orange","Y
ellow","Green") $lb("Red","Orange","Yellow","Green") $lb("Red","Orange","Yellow
","Green")
14 value ReOrangYellowGreen $lb("Red","Orange","Yellow","Green","G
reen") $lb("Red","Orange","Yellow","Green","Green") $lb("Red","Orange","Yellow"
,"Green","Green")
15 value ReOrangYellowGreen $lb("Red","Orange","Yellow","Green","Y
ellow") $lb("Red","Orange","Yellow","Green","Yellow") $lb("Red","Orange","Yellow"
,"Green","Yellow")
16 value $lb("White") $lb("White") $lb("White") $lb("White")
17 value $lb("Black") $lb("Black") $lb("Black") $lb("Black")
18 value $lb("Green","White") $lb("Green","White") $lb("Green","
White") $lb("Green","White")
19 value $lb("Purple") $lb("Purple") $lb("Purple") $lb("Purple")
20 value $lb("Yellow") $lb("Yellow") $lb("Yellow") $lb("Yellow")
```
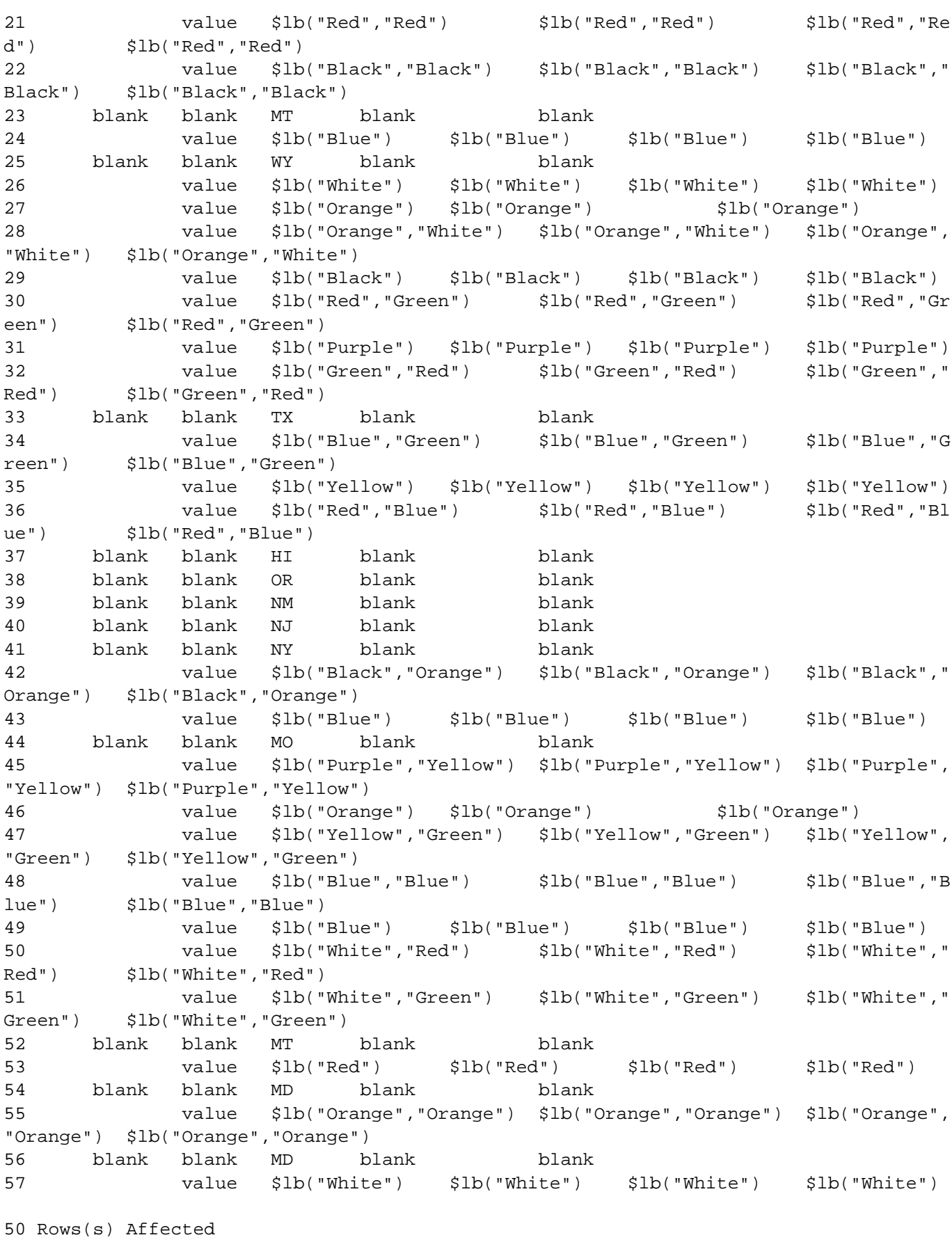

End of data

[#SQL](https://cn.community.intersystems.com/tags/sql) [#Caché](https://cn.community.intersystems.com/tags/cach%C3%A9)

 **源 URL:** https://cn.community.intersystems.com/post/%E7%AC%AC%E4%BA%8C%E5%8D%81%E4%B9%9D% E7%AB%A0-sql%E5%87%BD%E6%95%B0-coalesce